# **INTERNATIONAL JOURNAL of DYNAMICS in ENGINEERING and SCIENCES (IJDES) KOPERTIS WILAYAH X**

Vol. 7, No. 2, Nov 2022 e-ISSN: 2502-0692

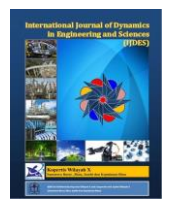

# **APPLICATION OF EXPERT SYSTEM (FORWARD CHAINING METHOD) IN DIAGNOSIS OF PRINTER FAILURE**

**Maha Rani <sup>1</sup> , Ricki Ardiansyah \* 2 , M. Arief Kurniawan <sup>3</sup> , Tika Christy <sup>4</sup>**

<sup>12</sup> Universitas Putra Indonesia YPTK Padang

Jl. Raya Lubuk Begalung Kota Padang 25221, Indonesia

3 SIMRS , M. Natsir Hospital , Solok

Jl.Nangka, Simpang Rumbio, Kec. Lubuk Sikarah, Kota Solok, Sumatera Barat 27316

4 STMIK Royal

Jl. Prof.H.M.Yamin No.173, Kisaran Naga, Kec. Kota Kisaran Timur, Kabupaten Asahan, Sumatera Utara

21222

10.22216/jod.v17i2.1767

\*Correspondence should be addressed to rickiardiansyah@upiyptk.ac.id This is an open access article distributed under the Creative Commons [Attribution](http://creativecommons.org/licenses/by/4.0/) License.

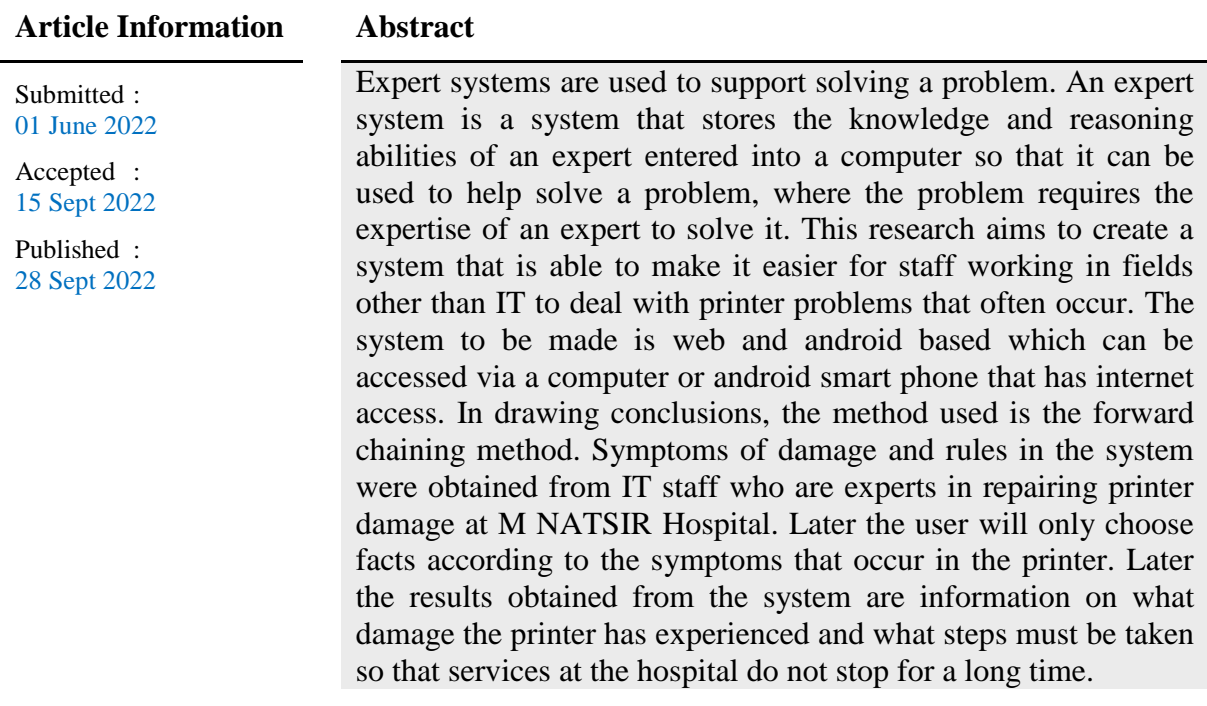

**Keywords**: Expert system, Forward Chaining, Printer, Web Base, Android

## **INTRODUCTION**

The development of technology in the field of computers and expert systems has enabled a computer to help solve a problem that requires expertise to solve it. Many units use printers at M Natsir Hospital in carrying out health services every day. Frequent use of the printer without stopping sometimes makes the printer experience problems. But the problems that

often arise are not serious problems where skilled technicians are needed to solve them. Small problems that often occur can disrupt services at the hospital. From these constraints, an application was created that can provide information about what problems are being faced and what actions should be taken by service staff to overcome problems with the

printer so that services can run again without having to wait for technicians from the IT unit. The application of expert systems to help solve hardware problems has been widely used, this can be seen from several previous studies (Fauzi, 2018; Imron et al., 2019; Laksana, 2019) regarding expert systems. Expert systems are able to provide information about what actions must be taken to solve problems using the knowledge and reasoning of an expert (Chaining & Factor, 2020; Irawan & Nasution, 2018; Mansyur & Kurniawan, 2017) . One method that is often used in expert systems is the forward chaining method. The forward chaining method has been applied in many studies including being used to diagnose car damage (Mauliana et al., 2017) , detect damage to motorcycles (Nasir & Gultom, 2018) and detect damage to smartphones (Wedyawati & Tusaadiah, 2017) . This method presents facts obtained from an expert that ordinary users can choose and later be able to present conclusions and ways of solving problems faced by ordinary users (Sani et al., 2021; Syaputra & Setiadi, 2020) . In developing this expert system application several UML diagrams will be used. UML diagrams offer a standard for designing an application model and are commonly used in creating web-based applications (Putra, 2018; Sonata, 2019; Suendri, 2018) .

#### **METHOD**

The forward chaining method is the method used in this study. To be able to solve problems using this method, application users will choose the options that will be presented by the application based on the symptoms experienced by the user's problematic printer (Disease et al., 2020; Rahmatullah et al., 2018; Yuwono et al., 2017) . The options presented by the application are rules that have been entered into the application database. Each rule is later selected by the application user and tested, then the expert system evaluates the condition of the rule, right or wrong. If the condition of the rule is true, then it is saved, if the condition is false, then it is not saved. Then the next rule test is carried out. This process continues until all rule bases are tested and produce information about the problems encountered.

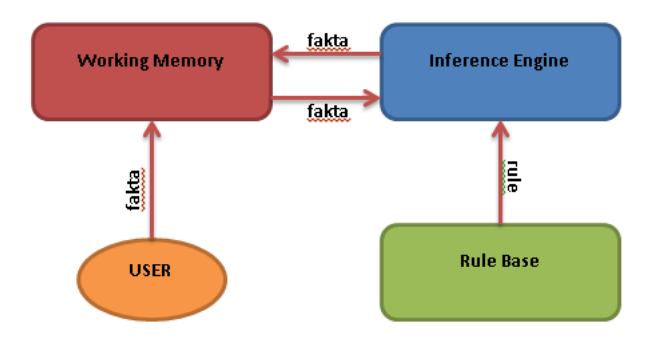

Figure 1. The workflow of the forward chaining

This study applies a data tracking mechanism using Depth First Search (DFS). DFS has often been used to support tracking with the Forward Chaining method, one of which is in determining a healthy menu for pregnant women based on nutrition (Krisnanik et al., 2018)

#### **RESULTS AND DISCUSSION**

This research will produce an expert system application that is able to diagnose printer problems. The printer brand that can be diagnosed later is the Canon brand. The types of printers include IP2770, MP258, MP237, IP1980, IP1880, IX4000, IX5000, IX6000.

To make it easier to make rules, the damage symptoms are made in the form of code which is presented in the following table:

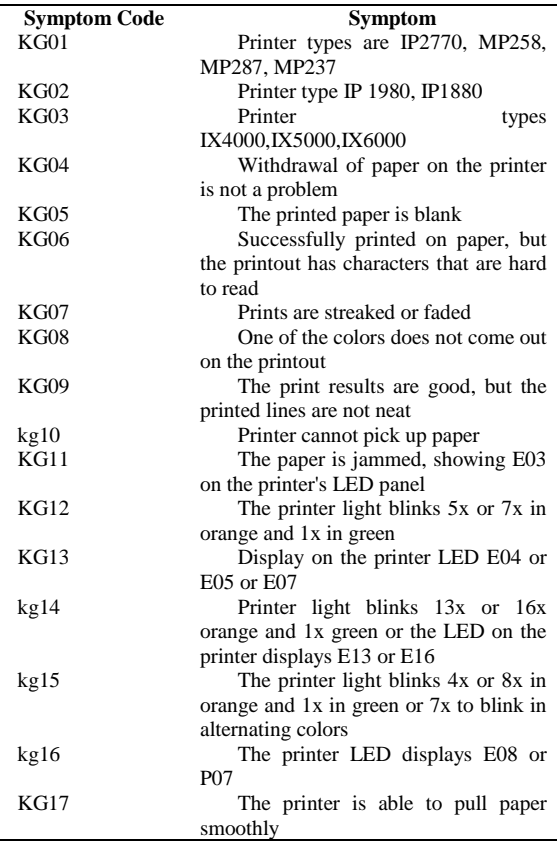

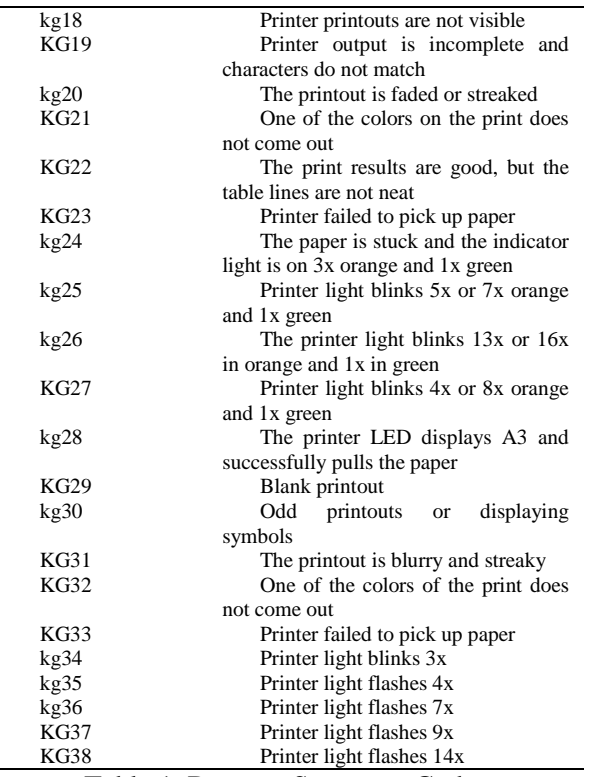

Table 1. Damage Symptom Codes

After each symptom is given a code, then the symptom code can be entered into several rules as follows:

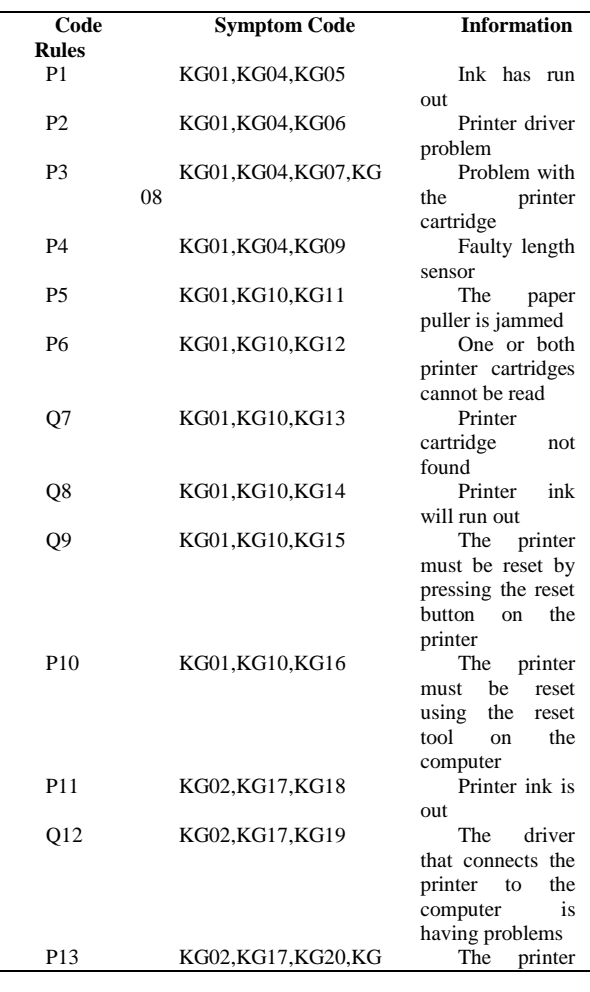

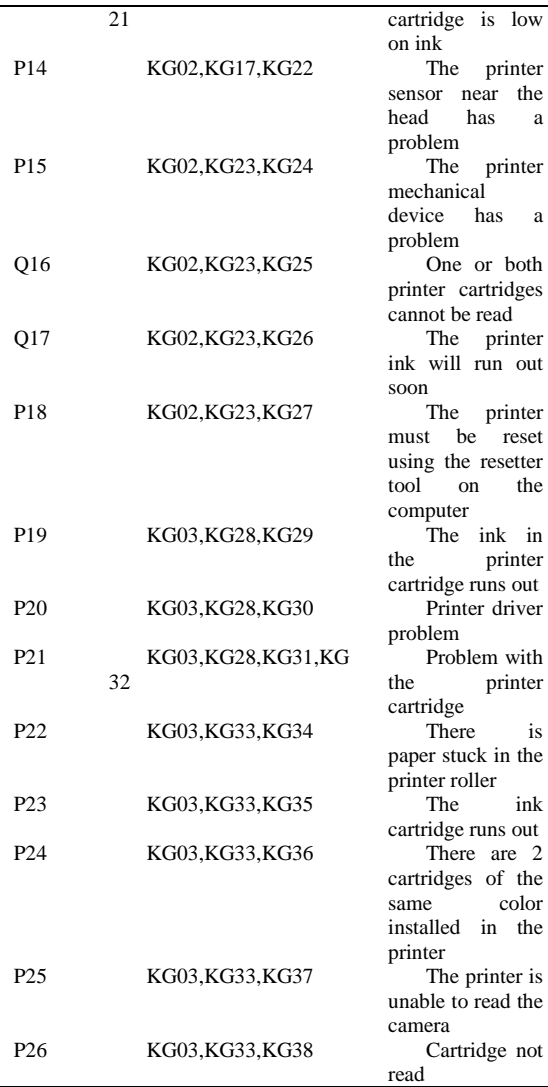

Table 2. Rules

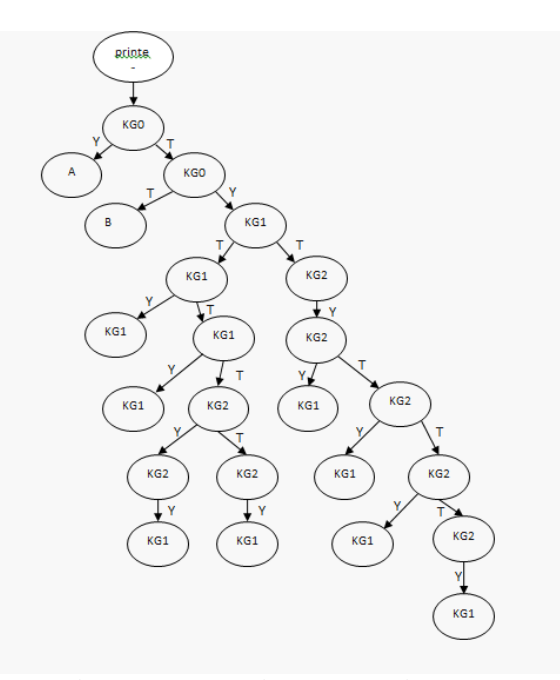

Figure 2. DFS Printer Tree Diagram

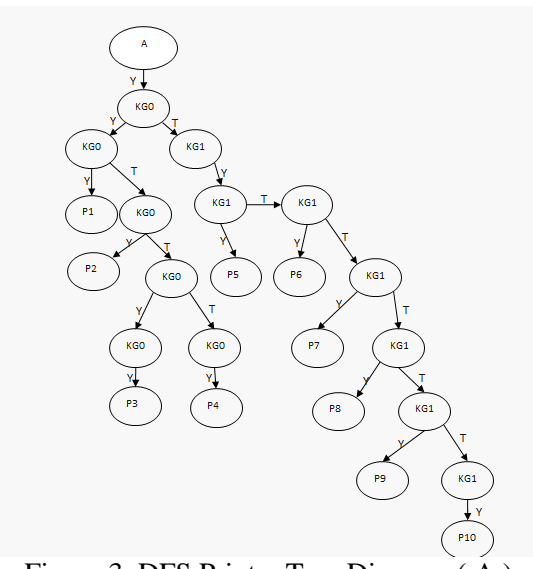

Figure 3. DFS Printer Tree Diagram ( A )

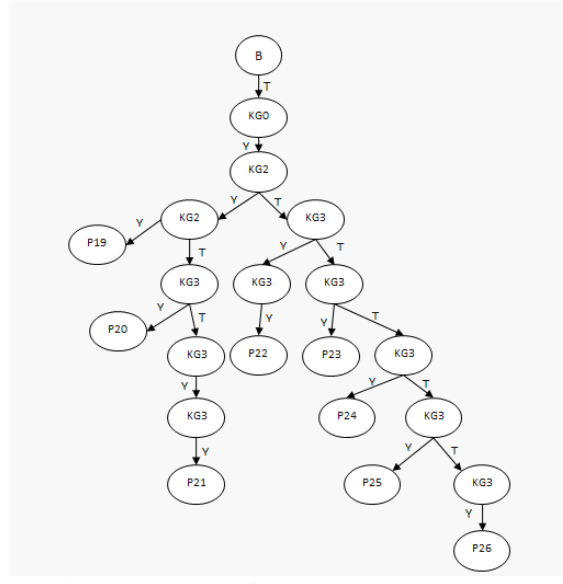

Figure 3. DFS Printer Tree Diagram ( B )

The forward chaining method is applied by entering IF-Then rules, where IF is symptom information, and Then is the conclusion of damage.

| No.           | Failure Symptoms Rules (IF Then)                     |
|---------------|------------------------------------------------------|
|               | IF Printer types are IP2770, MP258, MP287, MP237     |
|               | AND There is no problem with the paper withdrawal on |
|               | the printer AND The printed paper is blank THEN The  |
|               | ink has run out                                      |
| $\mathcal{D}$ | IF The type of printer is IP2770, MP258, MP287,      |
|               |                                                      |

MP237 AND Withdrawal of paper on the printer is not a problem AND Successfully prints paper, but the printed output has characters that are difficult to read THEN Problem with printer driver 3 etc…

Table 3. Rule in IF THEN form

An expert system application built on a web-based basis with a responsive design. Then it is converted

into .apk form so that it can be installed on the Android platform. This application can be directly used without certain access rights. Damage symptoms will be displayed in the form of a choice of "Yes" or "No".

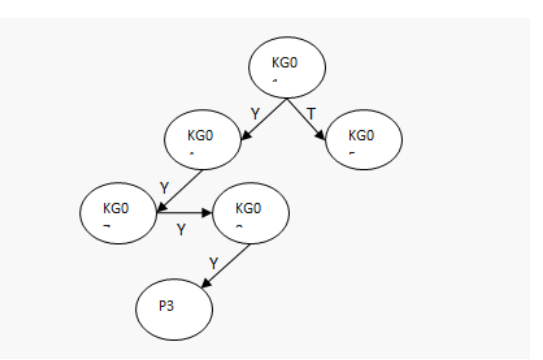

Figure 5. Tracing Towards Diagnostic Results

Testing of this application has been carried out by taking several cases of printer damage. Damage tracking is presented in above.

### **CONCLUSION**

From the test results, the authors draw the conclusion that an expert system with this method can be well applied to a PHP programming language with designs made using UML modeling. The expert system application that has been made is able to draw conclusions according to the rules and search method (DFS) that are applied. It is hoped that this application will make it easier for printer users at the Mohammad Natsir Hospital to diagnose the problems they are facing.

#### **REFERENCE**

- Chaining, F., & Factor, C. (2020). *205- Article Text-759-1-10-20201025* . *8* (2).
- Fauzi, M. (2018). Expert System Detects Keyboard Damage Using Forward Chaining Method. *Kaputama Information Systems Journal (JSIK)* , *2* (1), 96–101.
- Imron, I., Afidah, MN, Nurhayati, MS, Sulistiyah, S., & Fatmawati, F. (2019). Expert System for Diagnosing Automatic Transmission Motorcycle Engine Damage with the Forward Chaining Method Case Study: AHASS 00955 Mitra Perdana. *Scientific Journal of Batanghari University, Jambi* , *19* (3), 544. https://doi.org/10.33087/jiubj.v19i3.74

2

- Irawan, MD, & Nasution, MKI (2018). Design of an Expert System for Diagnosing Diseases of Oil Palm Plants Using the Android-Based Bayes Method (Case Study: PTPN 4 Air Batu Plantation). *Journal of Information Technology* , *2* (1), 15. https://doi.org/10.36294/jurti.v2i1.403
- Krisnanik, E., Kraugusteeliana, K., & Indriasari, V. (2018). Expert System Model Design Healthy Menu for Pregnant Women Based on Nutrition Using the Cooper Method. *Journal of Information Technology and Computer Science* , *5* (6), 643. https://doi.org/10.25126/jtiik.2018564 97
- Laksana, TG (2019). Damage Detection of Samsung Cellphones Through Expert Systems Using a Combination of the K-Nearest Neighbor Algorithm With Case Based Reasoning. *JIPI (Scientific Journal of Informatics Research and Learning)* , *4* (1), 19. https://doi.org/10.29100/jipi.v4i1.1031
- Mansyur, I., & Kurniawan, W. (2017). Web-Based Expert System for Diagnosing Lung Disease in Humans. *Proceedings of the National Seminar on Technology Innovation* , 28–38.
- Mauliana, P., Firmansyah, R., & Hunaifi, N. (2017). Toyota Kijang LSX Damage Diagnosis Expert System Using Forward Chaining Method. *Journal of Informatics* , *4* (2), 206–213. http://ejournal.bsi.ac.id/ejurnal/index.p hp/ji/article/view/2068/pdf
- Nasir, J., & Gultom, ZH (2018). Expert System To Detect Damage To Motorcycles Using A Web-Based Forward Chaining Method. *Digital Zone: Journal of Information and Communication Technology* , *9* (1), 42–58. https://doi.org/10.31849/digitalzone.v9

i1.1075

Disease, D., Di, C., & Blessings, R. (2020). Forward Chaining Method Implementation For. *Infokam* , *4* (1), 1–4.

http://amikjtc.com/jurnal/index.php/jur

nal/article/view/219

- Putra, HN (2018). Implementation of UML (Unified Modeling Language) Diagrams in the Design of Inpatient Data Applications at the Lubuk Buaya Health Center. *Synchronous : Journal of Informatics Engineering and Research* , *2* (2), 67–77. https://jurnal.polgan.ac.id/index.php/sy ncron/article/view/130
- Rahmatullah, S., Purnia, DS, & Suryanto, A. (2018). Expert System To Diagnose Eye Disease With Forward Chaining Method. *Journal of Engineering and Education Research Center* , *10* (2),  $1 - 7$ .
- Sani, A., Ferdiyansyah, J., Sudarsono, BG, & Yuniarto, D. (2021). Application of the Forward Chaining Method with Case-Based Reasoning on Computer Damage. *Applied Information System and Management (AISM)* , *2* (1), 28– 32.

https://doi.org/10.15408/aism.v2i1.202 07

- Sonata, F.-. (2019). Utilization of UML (Unified Modeling Language) in E-Commerce Information System Design Customer-To-Customer Type. *Journal of Komunika: Journal of Communication, Media and Informatics* , *8* (1), 22. https://doi.org/10.31504/komunika.v8i 1.1832
- Suendri. (2018). UML (Unified Modeling Language) Diagram Implementation in Lecturer Remuneration Information System Design Using Oracle Database (Case Study: UIN Sumatera Utara Medan). *Journal of Computer Science and Informatics* , *3* (1), 1–9. http://jurnal.uinsu.ac.id/index.php/algo ritma/article/download/3148/1871
- Syaputra, A., & Setiadi, D. (2020). Yamaha Matic Motorcycle Damage Diagnostic Expert System Using Forward Chaining Method. *Jusikom : Musirawas Journal of Computer Systems* , *5* (2), 126–135. https://doi.org/10.32767/jusikom.v5i2. 1039
- Wedyawati, V., & Tusaadiah, H. (2017).

Expert System Detects Damage to Smartphones. *Science and Technology* , *17* (2).

Yuwono, DT, Fadlil, A., & Sunardi. (2017). Application of the Forward Chaining Method and Certainty Factor in Expert Systems. *Click* , *04* (02), 136 –145.